# **Oracle® Beehive**

Application Developer's Guide

Release 2 (2.0.1.7)

#### **E16652-04**

July 2012

Welcome to the Oracle Beehive Application Developer's Guide.

This guide lists the useful resources required by developers working on Beehive for all Platforms.

# **Oracle Beehive Application Developer's Guide**

Oracle Beehive provides you with the following tools, technologies, and resources that enable you to integrate Oracle Beehive into your applications:

- [Oracle Beehive RESTful Web Services](#page-0-0)
- [Oracle Beehive SOAP Web Services API Reference](#page-1-0)
- [Oracle Beehive Business Intelligence](#page-1-1)
- [Oracle Beehive Developer's Page](#page-1-2)

## <span id="page-0-0"></span>**Oracle Beehive RESTful Web Services**

Oracle Beehive RESTful Web Services consists of APIs that enable you to develop Web applications. These APIs are implemented with the principals of REST, Representational State Transfer:

- API URLs point to the resource being used rather than a generic method endpoint.
- Requests use standard HTTP verbs for simplified CRUD methods: Create, POST; Retrieve, GET; Update, PUT; and DELETE. Standard HTTP verbs are used for other methods such as Read Batch, Delete Batch, and Lock (POST).
- Create and Update data is sent as a POST body (JSON and XML).
- Every request returns a projection of the representation of the object created, updated, or retrieved. (A projection is a defined subset of a particular representation's data members.)

Refer to [Oracle Beehive Developer's Page](http://www.oracle.com/technetwork/middleware/beehive/platform-098968.html) for sample code that demonstrates how to use Oracle Beehive RESTful Web Services.

Refer to *[Oracle Beehive RESTful Web Service API Reference](http://download.oracle.com/docs/cd/E16671_01/bh.200/e16658/toc.htm)* documentation for API descriptions and programming tips. This reference is also available on your Oracle Beehive instance at <Host name and port of your Oracle Beehive HTTP server>/comb/v1/docs.

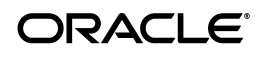

### <span id="page-1-0"></span>**Oracle Beehive SOAP Web Services API Reference**

Oracle Beehive SOAP Web Services API Reference are APIs that enable you to develop Web applications.

Oracle Beehive SOAP Web Services allow programmatic access to Beehive services and data in a Service Oriented (SOA) environment. The API is exposed via a SOAP interface for application to application level integrations where human intervention is not possible.

Refer to [Oracle Beehive Developer's Page](http://www.oracle.com/technetwork/middleware/beehive/platform-098968.html) for sample code that uses this API.

Refer to the *[Oracle Beehive Soap Web Services API Reference](http://download.oracle.com/docs/cd/E16671_01/bh.200/e22020/toc.htm)* documentation to learn more.

### <span id="page-1-1"></span>**Oracle Beehive Business Intelligence**

Oracle Beehive Business Views enables database administrators to obtain statistical information about workspaces and documents within a particular scope (enterprise, organization, or workspace). A business view is a tailored presentation of database data.

Refer to *[Oracle Beehive Business Views](http://download.oracle.com/docs/cd/E16671_01/bh.200/e16654.pdf)* guide for a description of all the available business views and sample SQL queries.

Refer to *[Extending Reporting Capabilities of Oracle Beehive Business Views](http://www.oracle.com/technetwork/testcontent/apex-085502.html)* [on Oracle](http://www.oracle.com/technetwork/middleware/beehive/platform-098968.html)  [Beehive Developer's Page for techniques to extend its reporting capabilities and how](http://www.oracle.com/technetwork/middleware/beehive/platform-098968.html)  to integrate Oracle Business Views with Oracle Application Express.

## <span id="page-1-2"></span>**Oracle Beehive Developer's Page**

The Oracle Beehive Developer's Page contains samples, tutorials, and dynamic versions of reference documentation. http://www.oracle.com/technetwork/middleware/beehive/platform-098968.html

On this page, click on the topic heading to view sample codes where relevant. Click Documentation to view the product guides. One can also access the forum for the topic by clicking on the Forum link.

For more information on Beehive documentation, refer to the *[Oracle Beehive](http://download.oracle.com/docs/cd/E16671_01/index.htm)  [Documentation library, release 2 \(2.0\)](http://download.oracle.com/docs/cd/E16671_01/index.htm)*.

## **Documentation Accessibility**

For information about Oracle's commitment to accessibility, visit the Oracle Accessibility Program website at http://www.oracle.com/pls/topic/lookup?ctx=acc&id=docacc.

#### **Access to Oracle Support**

Oracle customers have access to electronic support through My Oracle Support. For information, visit http://www.oracle.com/pls/topic/lookup?ctx=acc&id=info or visit http://www.oracle.com/pls/topic/lookup?ctx=acc&id=trs if you are hearing impaired.

Oracle Beehive Application Developer's Guide, Release 2 (2.0.1.7) E16652-04 Copyright © 2008, 2012, Oracle and/or its affiliates. All rights reserved. This software and related documentation are provided under a license agreement containing restrictions on use and disclosure and are protected by intellectual property laws. Except as expressly permitted in your license agreement or allowed by law, you may not use, copy, reproduce, translate, broadcast, modify, license, transmit, distribute, exhibit, perform, publish, or display any part, in any form, or by any means. Reverse engineering, disassembly, or decompilation of this software, unless required by law for interoperability, is prohibited.

The information contained herein is subject to change without notice and is not warranted to be error-free. If you find any errors, please report them to us in writing.

If this is software or related documentation that is delivered to the U.S. Government or anyone licensing it on behalf of the U.S. Government, the following notice is applicable:

U.S. GOVERNMENT END USERS: Oracle programs, including any operating system, integrated software, any programs installed on the hardware, and/or documentation, delivered to U.S. Government end users are "commercial computer software" pursuant to the applicable Federal Acquisition Regulation and agency-specific supplemental regulations. As such, use, duplication, disclosure, modification, and adaptation of the programs, including any operating system, integrated software, any programs installed on the hardware, and/or documentation, shall be subject to license terms and license restrictions applicable to the programs. No other rights are granted to the U.S. Government.

This software or hardware is developed for general use in a variety of information management applications. It is not developed or intended for use in any inherently dangerous applications, including applications that may create a risk of personal injury. If you use this software or hardware in dangerous applications, then you shall be responsible to take all appropriate fail-safe, backup, redundancy, and other measures to ensure its safe use. Oracle Corporation and its affiliates disclaim any liability for any damages caused by use of this software or hardware in dangerous applications. Oracle and Java are registered trademarks of Oracle and/or its affiliates. Other names may be trademarks of their respective owners.

Intel and Intel Xeon are trademarks or registered trademarks of Intel Corporation. All SPARC trademarks are used under license and are trademarks or registered trademarks of SPARC International, Inc. AMD, Opteron, the AMD logo, and the AMD Opteron logo are trademarks or registered trademarks of Advanced Micro Devices. UNIX is a registered trademark of The Open Group.

This software or hardware and documentation may provide access to or information on content, products, and services from third parties. Oracle Corporation and its affiliates are not responsible for and expressly disclaim all warranties of any kind with respect to third-party content, products,<br>and services. Oracle Corporation and its affiliates will not be respon third-party content, products, or services.